**テクニカルノート**

# **拡張現実技術を応用した物語表示システムの開発 —物語の進行をページめくりのみに依存するシステム**

# 大倉 充<sup>1,a)</sup> 中村 昌稔<sup>2</sup> 松尾 泰宏<sup>3</sup> 渡部 和樹<sup>1</sup> 島田 英之<sup>1</sup> 島田 恭宏<sup>1</sup> 南原 英生<sup>1</sup>

#### 受付日 2012年10月19日, 採録日 2013年2月1日

概要:拡張現実技術を用いた応用事例の 1 つとして,書籍のメタファを利用したシステムがあげられる. 本論文では,この種のシステムを参考にして,子供たちにコンピュータ関連技術に興味を持たせるという ことを目標に,1 つの物語全体を複数の 3DCG アニメーションにより表現するシステムの開発を行った. 使用者として小学校低学年以下の子供を想定し,物語の題材を昔話「桃太郎」とした.「桃太郎」の絵本 をもとに,各見開きページの場面を 1 つの 3DCG アニメーションとして 26 のアニメーションを作成し, BGM,効果音および朗読音声を付加した. 夏休みの子供たちを対象とした展示会に本システムを出展し, 子供たちの好意的な反応を得た.

キーワード:拡張現実技術, 昔話, 絵本, 3DCG アニメーション, 操作盤

# **Developing a System of Displaying a Story by Using AR Technology — A System of Advancing a Story by Only Turning the Pages of a Picture Book**

MITSURU OHKURA<sup>1,a)</sup> MASATOSHI NAKAMURA<sup>2</sup> YASUHIRO MATSUO<sup>3</sup> KAZUKI WATANABE<sup>1</sup> HIDEYUKI SHIMADA<sup>1</sup> YASUHIRO SHIMADA<sup>1</sup> HIDEO MINAMIHARA<sup>1</sup>

#### Received: October 19, 2012, Accepted: February 1, 2013

**Abstract:** As one of the applied examples with AR technology, the system which used a metaphor of a picture book is given. In this paper, we referred to this system and developed a system of advancing a story by only turning the pages of a picture book. We assumed the children who were lower than the elementary school lower grades as users of our system, and chose old tale "Momotaro" as a story. A system consists of 26 3DCG animations, BGM, sound effects and a reading aloud sound. We exhibited a system for an exhibition to show it to children.

*Keywords:* AR, technology, old tale, picture book, 3DCG animation, revolving plate

### **1.** はじめに

拡張現実は情報表現手段の1つであり、産業応用ばか りでなく芸術・教育などの分野でも研究が活発化してい

- Okayama University of Science, Okayama 700–0005, Japan 株式会社ビーバス
- BEVAS Co., Ltd., Souja, Okayama 719–1136, Japan <sup>3</sup> ピープルソフトウェア株式会社
- PEOPLE SOFTWARE Co., Kurashiki, Okayama 710–0055, Japan
- a) ohkura@ice.ous.ac.jp

る[1]. この拡張現実応用の1つとして書籍のメタファを 利用したシステムがあげられる [1], [2], [3].つまり,書籍 を構成する紙面をカメラで撮影すると,表示デバイス上の 現実空間にその紙面の内容に関連した 3D オブジェクトが 重畳されて表示されるのである.このとき,専用のデバイ スを用いないシステムでは,一般的に 3D オブジェクトを 表示するための情報が記載された書籍とカメラだけが使用 され,カメラの前で紙面を動かすと,オブジェクトもその 紙面の3次元的な動きに同期して表示され、容易に書籍の 内容およびその拡張された情報を 3 次元的に見ることがで

 $\frac{1}{1}$  岡山理科大学

きる.ただし,この種のシステムではコンテンツの開発に 力点が置かれ,だれもが容易に使用できるという操作性の 面での検討は不十分と思われる.

一方,最近,子供たちが科学に興味を持たないというこ とがいわれ,子供たちに科学の面白さを伝えるための試み が頻繁に行われている [4]. いわゆる「理科離れ」への対策 の1つであり、最新の科学技術を提示して不思議さを子供 たちに体験してもらい,まずは科学技術に対する興味を引 き起こすことを目的としている.

このような見地から,本論文では,子供たちにコンピュー タ関連技術に興味を持たせるということを目標に,拡張現実 技術を用いて 1 つの物語全体を複数の 3DCG アニメーショ ンにより表現する物語表示システムの開発を行った [5]. 本 システムでは,使用者を小学校低学年以下の子供たちと想 定して,題材を昔話「桃太郎」[6] とした.拡張現実技術の 構成要素の 1 つである AR マーカを記載したリング綴じの 書籍(以下,絵本と記す)を作成し,各ページに記載され たマーカをカメラで撮影すると,物語の 1 つの場面がアニ メーションで表示される.また,BGM,効果音をアニメー ションに付加しており,別マーカをカメラの撮影範囲に置 くとその場面の朗読音声が流れるようにした.

本システムは現実の拡張・強化を行っておらず,音響効 果を含めたアニメーション表示のためだけにマーカを使用 しているため,拡張現実システムとはいえない.しかし本 システムは,絵本のページをめくるという単純な操作法で 物語の進行を制御することができ,また絵本の撮影位置を 変更することでアニメーションの視点変更が可能という, 拡張現実の利点を備えたシステムとなっている.夏休みの 子供たちを対象とした参加型の展示会に本システムを出展 し,実際に子供たちに操作してもらった結果,子供たちの 好意的な反応を得た.しかし,本システムの操作性につい てはこのままでは問題のあることが明らかとなったため, 操作面での負担を軽減するための対策についても検討し た [7].

#### **2.** システムの概要

開発に使用したコンピュータは, Windows XP, Core2 Duo E8400 3.01 GHz, 搭載メモリ 2.0 GB である. 動画像 の取得には Web カメラ(QcamPro9000:Logicool 社製)を 用いる. ソフトウェアは C 言語で作成し, 拡張現実感ライ ブラリとして ARToolKit [8], 効果音と BGM を付加するた めに DirectX SDK (Aug 2007) を使用した. また, 3DCG 作成には 3D ポリゴンモデラー Metasequoia を用いた.

#### **2.1 3DCG** アニメーション

システムの題材を「桃太郎」とし、文献 [6] にあげるア ニメ絵本をもとに,各見開きページの場面を 1 つの 3DCG アニメーションとして作成することとした. 最終的には,

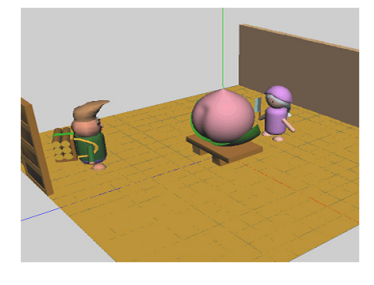

<sup>図</sup> **1** 場面の一例 **Fig. 1** Example of a scene.

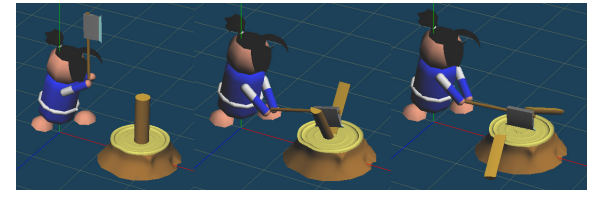

<sup>図</sup> **2** シーケンスの一例 Fig. 2 Example of a sequence.

エンディングを含め 26 のアニメーションを作成した. ま ず Metasequoia によりキャラクタ,小道具および背景の作 成を行った. キャラクタは鬼, 動物を含め14体, 小道具 は桃,金棒など 20 種類,背景は川,村,鬼が島など 15 種 類である.それらを組み合わせて 1 つの場面を作成した. 一例を図 **1** に示す.

動作が連続した 3DCG オブジェクトを作成し1つの動 作単位とする.これをシーケンスと呼ぶ.シーケンスを構 成する 3DCG オブジェクトを連続的に表示すると,パラパ ラ漫画の要領で動きを表現することができ,桃太郎が薪を 割る様子など 47 のシーケンスを作成した.図 **2** にその一 例を示す.シーケンスの総容量は 112 MB であり,システ ム起動時におけるシーケンス読み込み時間は約 30 秒であ る.シーケンスと背景を組み合わせることで,たとえば, 川で洗濯をしているお婆さんが流れてきた桃を拾うといっ た 3DCG アニメーションの表示が可能となる.

#### **2.2** 効果音と **BGM**

効果音と BGM として使用するために,インターネット よりフリー素材 [9] をダウンロードした.効果音は,川の せせらぎ,鬼に襲われた村人の悲鳴など13種類,BGMは 9 種類使用している.

#### **2.3** マーカ

図 **3** に示すように絵本に記載されたマーカは 2 種類あ り,それらを組み合わせることで 1 つの 3DCG アニメー ションを表示した.

図 3 の上部に示されたマーカは、各ページに対応した マーカで,アルファベットの A から Z までの 26 種類あ る.このマーカは,そのページに対応したアニメーション

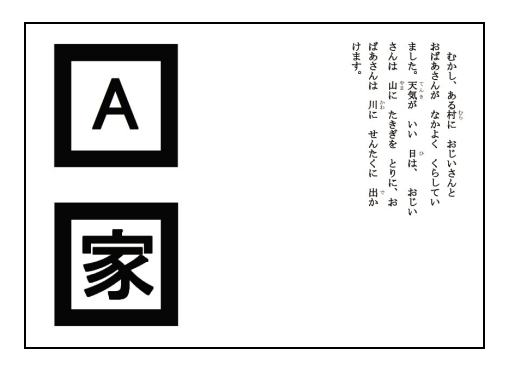

<sup>図</sup> **3** 絵本の <sup>1</sup> ページ目 **Fig. 3** First page of a picture book.

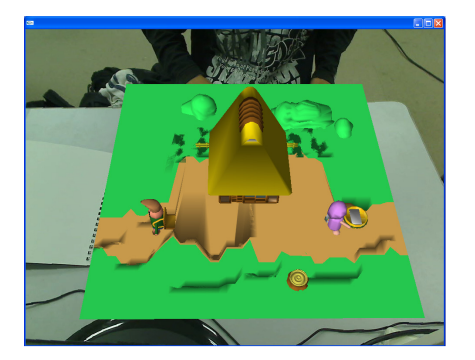

<sup>図</sup> **4** ディスプレイ表示画面の一例 Fig. 4 Example of a display screen.

と BGM の再生開始の役割を持つ. 同図の下部に示された マーカは,背景を表示するマーカで,「家・川・村・道・海・ 島」の 6 種類ある.前述したように,背景は 15 種類作成 しており,ページマーカと背景マーカの組合せによって表 示される背景が異なるようにしている. さらに、1枚の別 マーカを用意し,子どもたちがそのマーカをカメラの撮影 範囲に置くと,そのページに記載された文章の朗読音声が 流れるようにした.図 **4** に絵本の 1 ページ目を撮影した 場合のディスプレイ表示画面を示す.

### **3.** システムの操作性について

#### **3.1** 展示会における子供たちの様子

最近,子どもたちが科学に興味を持たないということが いわれ,子供たちに科学のおもしろさを伝えるための試み (企画)が頻繁に行われるようになった.著者らが住んでい る岡山県でも,夏休みの子供たちを対象に,遊びを通して 科学技術に触れる「おもしろ体験でぇー」という参加型の 展示会を毎年行っている [3].2010~2011 年の 2 年間,こ の展示会に作成したシステムを出展し,総計で 100 名以上 の子供たちにシステムを操作してもらった(図 **5** 参照).

まず,子供たちには,図 3 に示すマーカと文章を載せた A4 サイズ (横向き), 右側端をリング綴じとした絵本(こ の場合の絵はマーカを意味する)のページをめくることで. ディスプレイに表示されるアニメーションが切り替わると いう説明だけを行った.その結果,幼稚園児でさえも操作

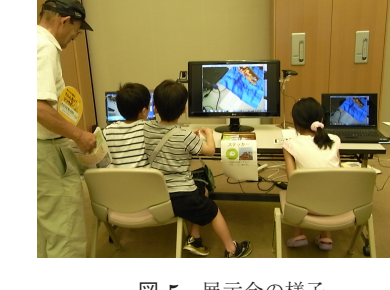

<sup>図</sup> **5** 展示会の様子 **Fig. 5** State of an exhibition.

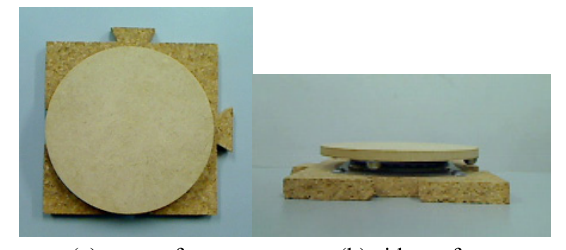

(a) top surface (b) side surface <sup>図</sup> **6** 操作盤 **Fig. 6** Revolving plate.

に戸惑うことなく,最後までアニメーションを楽しむこと ができた.このことから,『絵本をめくるだけ』というシ ステムの操作法は,非常に優れたものであることが確認で きた. 次いで、絵本を回転させる、あるいはカメラに絵本 を近づけると視点の変更されたアニメーションが表示され るという説明を行った.多くの子供たちは興味を引かれた ようで,様々な方向から眺めたアニメーションを表示する ために,絵本を回転させる,カメラに近づけるなどの動作 を行い,そのため,カメラの撮影範囲からマーカが外れて しまうことになった.この結果,頻繁にアニメーションの 再表示が行われることとなり、特に年少の子供たちは、最 初から最後までアニメーションを見ようとするため,1 つ の場面を見るためだけでもかなりの時間を要することに なった.この様子から,年少の子供たちにとっては,ディ スプレイに表示されるアニメーションをじっくり見る(物 語を楽しむ)ことが重要であり、単に視点が変更されたア ニメーションが表示されることを確認するだけでは不十分 であることが理解できた.

#### **3.2** システムの操作性の改善

3.1 節で述べた問題を解消するために,システムに図 **6** に示す操作盤と新たな 2 つのマーカを追加することとし た.操作盤の大きさは,上面の回転部分の直径が 10 cm, 高さが 2.5 cm である. 材質は、土台をコルク,回転部分 を MDF (Medium Density Fiberboard:中質繊維板)で 作成しており,滑らかな回転を得るためにボールベアリン グを使用している.また上下左右に切り込みと出っ張り部 分を設けており,操作盤どうしを連結できるようにしてい

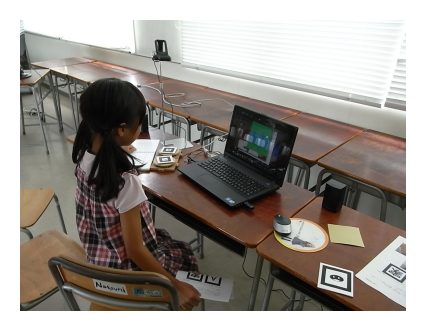

<sup>図</sup> **7** 操作盤を追加した場合のシステムの使用状況 **Fig. 7** Situation of the system with adding revolving plate.

る.☆型と虫眼鏡を描いた 2 つのマーカを別々の操作盤に 載せ、ユーザが回転させることで、画面表示された 3DCG オブジェクトに対して 360 度の回転処理と 100%(初期の 表示サイズ)から 300%までの拡大・縮小処理を行うこと ができる.操作盤を半回転させることで 300%までの拡大 処理,もう半回転させることで 100%への縮小処理が段階 的に行われる.プログラムの修正を行うことで,拡大・縮 小のサイズ範囲は変更可能である.なお,2 つの操作盤を 追加したことから、カメラの撮影範囲を考慮して,B6サイ ズ(縦向き),上端をリング綴じとした新たな絵本も作成 した.この操作盤を加えたシステムを,2011 年 7 月に岡山 理科大学付属中学校で行われた「夏休み理科実験教室」に おいて小学生に操作してもらった.使用者はわずか 2 名で あったが,操作盤を使用しない場合に比べると,いろいろ な視点からのアニメーションを簡単に楽しむことができる との意見を得て,操作盤追加の効果を確認することができ た.操作盤を追加した場合のシステムを小学生が操作して いる様子を図 **7** に示す.

## **4.** おわりに

本論文では,拡張現実技術の構成要素の 1 つである AR マーカを使用して,1 つの物語全体を複数の 3DCG アニ メーションにより表現する物語表示システムを開発した. 本システムは,小学校低学年以下の子供たちを対象として, マーカを記載した絵本のページをめくるだけで物語を進行 することができ,絵本の撮影位置に応じて視点の異なった アニメーションが表示されるという,拡張現実システムの 利点を備えたシステムとなっている.また,物語の各場面 に同期した効果音や BGM を採用することで、臨場感ある 物語の表示が実現されている.さらに,本システムを展示 会などに出展して,実際に子供たちに操作してもらった結 果,多くの子供たちが本システムに興味を示し,簡単な操 作で物語を視覚的に楽しんでいることから,本システムの 有効性を確認することができた.展示会では,子供たちが 物語を楽しむと同時に夢中になって絵本を操作する様子が 見られ,本システムにより子供たちにコンピュータ関連技 術に興味を持たせることが十分可能であると思われた.一

本システムは,実際に各種の展示会でその有効性を確認 し,また,そのつど改良を加えているが,特に小学校低学 年以下の子供たちを使用者として想定していることから, 今後さらに使いやすいシステムとするために,

- 1) 見たい場面と絵本のどのページをカメラに映せばよい のかという対比を分かりやすくする,
- 2) 操作盤上に乗せるマーカを含め,マーカ数の削減およ びマーカの図案を再検討する,
- 3) さらに多くの子供たちに本システムの操作を依頼し, 操作性やオブジェクトについて客観的な評価を行う,
- 4) マーカに依存しないマーカレス方式による 3DCG アニ メーション表示を検討する,

などが積み上げられるべき課題としてあげられよう。ま た,平成 23 年度から本格実施されている小学校外国語活 動では,児童の興味・関心を引く(高める)ことが重要で あることから,様々な試みがなされている [10].今後,こ のような試みの1つとして、たとえば、本システムにおけ るキャラクタなどが英語を話すといった変更を加えて,教 育システムとしての発展も検討したいと考えている.

謝辞 操作盤の作成にご協力いただいた本学卒業生の 桑村泰行氏(現ピコシステム(株))に感謝します.

#### 参考文献

- [1] 日経コミュニケーション編:AR のすべて―ケータイと ネットを変える拡張現実 (2009).
- [2] Billinghurst, M., Kato, H. and Poupyrev, I.: The MagicBook – Moving Seamlessly between Reality and Virtuality, IEEE Computer Graphics and Applications, Vol.21, No.3, pp.6–8 (2001).
- [3] 松本恵理子ほか:Alice Fantasia,第 2 回芸術科学会展, 入手先 〈http://art-science.org/festival/ct2004.pdf〉(参 照 2013-02-10).
- [4] たとえば,岡山県産業支援ネットワーク:岡山リサー チパーク一般公開「おもしろ体験でぇー」のご案内,入 手先  $\langle$ http://www.optic.or.jp/okayama-ssn/event\_detail/ index/83.html  $\gg$  (参照 2012-10-15).
- [5] 大倉 充,中村昌稔,松尾泰宏,島田英之,島田恭宏:拡 張現実技術を用いた昔話––ももたろう, FIT2010 第 9 回 情報科学技術フォーラム,J-005, pp.467–468 (Sep. 2010).
- [6] 柳川 茂ほか:日本昔ばなしアニメ絵本 5 ももたろう, 永岡書店 (2009).
- [7] 渡部和樹,中村昌稔,松尾泰宏,島田英之,島田恭宏, 大倉 充:絵本システム「ももたろう」の操作性の改善, 平成 23 年度電気・情報関連学会中国支部第 62 回連合大 会,26-21, pp.30–31 (Oct. 2011).
- [8] 橋本 直:ARToolKit 拡張現実感プログラミング入門, アスキーメディアワークス (2008).
- [9] ノタの森製作所:効果音と BGM のフリー素材|ノタの 森, 入手先 〈http://nota.from.tv/〉 (参照 2012-10-15).
- [10] たとえば,守谷市教育委員会:平成 22 年度教育委員会 点検評価結果報告書内国際理解教育外国語活動の実践, 入手先  $\langle$ http://www.city.moriya.ibaraki.jp/section/0810/

hyouka/h22kekahoukoku.html (参照 2012-10-15).

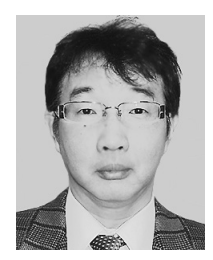

# 大倉 充 (正会員)

1983 年愛媛大学工学部機械工学科卒 業.1985 年同大学大学院修士課程修 了.1985~1986 年日立製作所勤務. 1990 年岡山理科大学大学院博士課程 修了.同年同大学助手.1992 年同講 師.2004 年同助教授.2007 年同准教

授, 現在に至る. 電子情報通信学会, 映像情報メディア学 会各会員.画像処理,パターン認識,HCI の研究に従事. 理学博士.

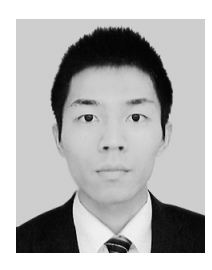

### 中村 昌稔

2009 年岡山理科大学工学部情報工学 科卒業.2012 年(株)ビーバス入社, 現在に至る.在学中に拡張現実技術を 応用した物語表示システムの開発に 従事.

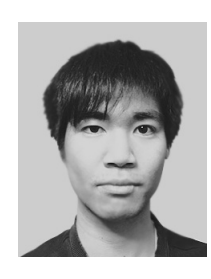

# 松尾 泰宏

2009 年岡山理科大学工学部情報工学 科卒業.同年ピープルソフトウェア (株)入社,現在に至る.在学中に拡 張現実技術を応用した物語表示システ ムの開発に従事.

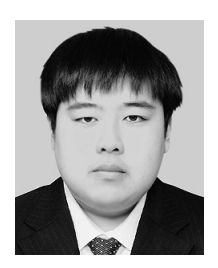

#### 渡部 和樹

2009 年岡山理科大学工学部情報工学 科卒業.2011 年同大学大学院修士課 程修了,現在に至る.在学中に拡張現 実技術を応用した物語表示システムの 開発に従事.

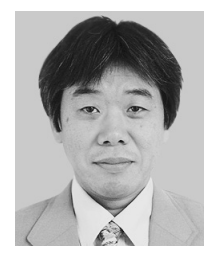

#### 島田 英之 (正会員)

1989 年岡山理科大学理学部電子理学 科卒業.1994 年同大学大学院博士課 程修了. 同年同助手. 2001 年同講師. 2007 年同准教授,現在に至る.電子 情報通信学会,映像情報メディア学会 各会員.画像処理,CG,HCI の研究

に従事. 博士 (工学).

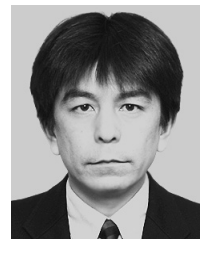

#### 島田 恭宏 (正会員)

1986 年岡山理科大学理学部電子理学 科卒業.1991 年同大学大学院博士課 程修了. 同年同助手. 1997 年同講師. 2006 年同助教授.2007 年同准教授, 現在に至る. 電子情報通信学会,映像 情報メディア学会各会員.画像処理,

パターン認識, HCI の研究に従事. 理学博士.

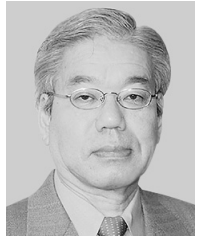

### 南原 英生 (正会員)

1970 年立命館大学理工学部電気工学 科卒業.1972 年同大学大学院修士課 程修了.同年広島電機大学工学部助 手,同講師,同助教授,同教授を経て, 現在,岡山理科大学工学部教授.電 子情報通信学会,計測自動制御学会,

日本音響学会,応用統計学会,電気学会各会員.主として, 音響信号処理,環境評価(騒音・振動)の研究に従事. 工 学博士.